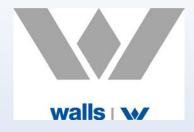

# Moving to and living with Office 365

**Robbie Armstrong** 

IT / IS Manager

**Walls Construction** 

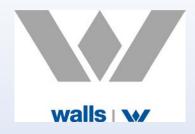

### Moving to Office 365

- Discovery What do I have at present?
- Housekeeping What do I actually need?
- Forward Planning
  - How do I want to migrate my users email accounts?
  - How do I want to use SharePoint?
  - How should I structure my SharePoint sites?
  - How can I get my current raw data from my servers to SharePoint?

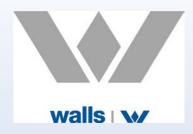

### Living with Office 365

- Staff Awareness Education on use of Office 365
  - Using OneDrive and ensuring synchronisation is actually running
  - Sharing files with staff rather than emailing them
  - Co-authoring files within the company
  - Targeted training program for staff on all key aspects of Office 365 suite
- AD and SharePoint Administration Control of security
  - Strict control over password formats and reset timeframes
  - Structured security policies on SharePoint sites and subsites
  - Designation of site administrators / power users

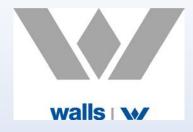

## **Backup Strategies**

- Backup of Exchange
- Backup of staff OneDrive accounts
- Backup of SharePoint sites and subsites
- End users restore capabilities or admin only

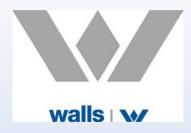

# **Adoption Tools**

- File Migration Moving my on premise data from network shares to SharePoint online
- User Adoption Making it easier for staff to use SharePoint online for project data
  - Use of Macroview product for prompted email filing
  - Use of drive mappings to SharePoint libraries for familiarity

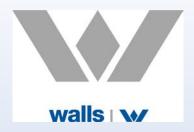

#### **Useful Websites**

- File / Email Migration <a href="https://nucleustechnologies.com/sharepoint-migration/">https://nucleustechnologies.com/sharepoint-migration/</a>
- Backup <a href="http://www.AvePoint.com">http://www.AvePoint.com</a>
- User Adoption <a href="http://macroview365.com">http://macroview365.com</a>
- Email Retention / DR <a href="http://www.mimecast.com">http://www.mimecast.com</a>